TU DarmstadtFachbereich InformatikMathias Halbach

## Einführung in Verilog

# Technische Grundlagen der Informatik II(Rechnertechnologie II)

21.04.2006 TUD, TGdI2, M. Halbach 1

## Beschreibung von Hardware

- H ■ umgangssprachlich
- H ■ Logiktabelle
- als Schaltplan
- H Beschreibungssprache Verilog
	- **simulierbar**
	- auf FPGA (Hardware) nach Synthese übertragbar

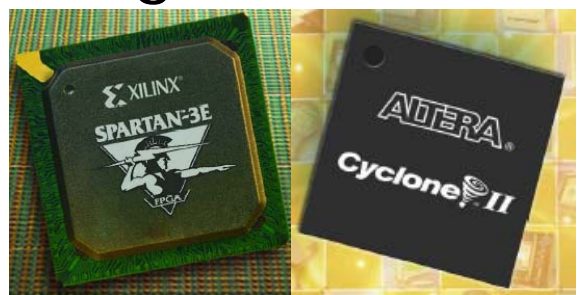

entnommen aus Werbebroschüren fürXilinx Spartan™-3E FPGAs, 2005 bzw. Altera Cyclone Series, August 2004

21.04.2006 TUD, TGdI2, M. Halbach 2

### Halbaddierer

- H **Example 2 Novel Bit Eingang (a, b)**
- H ■ Ausgang
	- 1 Bit Summe s (niederwertiges Bit)
	- 1 Bit Übertrag c (carry, höherwertiges Bit)

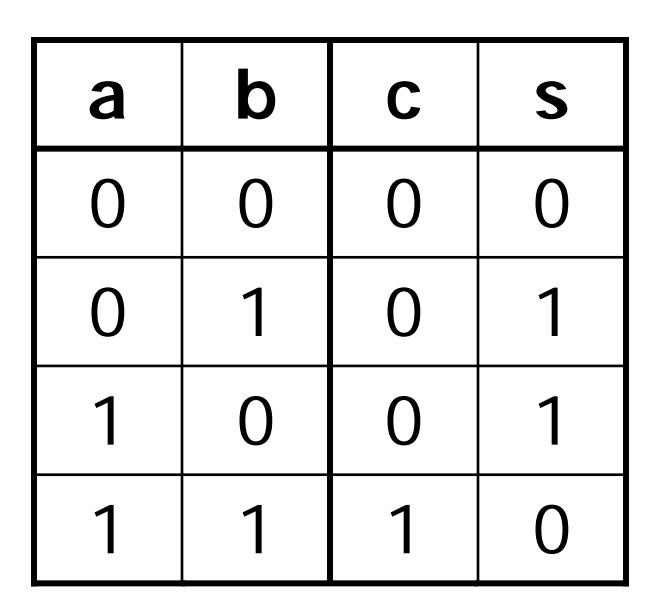

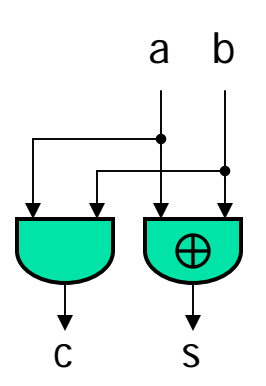

## Zusammenfassung als "Black Box"

- module Name(Port1, Port2, ...);
	- Ein-/Ausgänge (Ports)
	- **Deklarationen**
	- **Beschreibungen**
- **E** endmodule

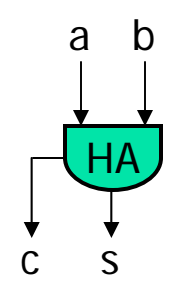

### Hochsprachliche Operatoren

module hadd1(a, b, c, s); input a, b; output c, s; assign  $\{c, s\} = a + b$ ; /\* { , } Konkatenation \*/ endmodule

### Logische Operatoren

module hadd2(a, b, c, s); input a, b; output c, s; assign  $s = a \wedge b$ ; // exklusiv-oder assign  $c = a \& b$ ; // und endmodule

### Gatter-Bausteine (Primitive)

module hadd3(a, b, c, s); input a, b; output c, s; xor xor1(s, a, b); and and1(c, a, b); // Baustein aktueller Name Verbindung endmodule

Von Logik-Schaltung zu Schaltnetz – Beschreibungen innerhalb von module

- H  $\blacksquare$  assign  $\blacksquare$  a  $=$  b
	- immerwährende Zuweisung
- $\Box$ **always**  $\varnothing$ (c) a  $\lt$  = b;
	- Ausführung, wenn sich c ändert
	- Achtung! Ohne Bedingung: in Simulation Endlosschleife!
- **n** initial a = b;
	- einmalige Ausführung
	- **nur für Simulation (nicht Synthese)**

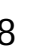

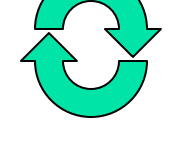

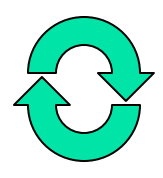

## Alternative Bedingungen nach always

- $\Box$  $\bullet$  @(posedge clock), @(negedge clock)
	- **· positive/negative Taktflanke von clock**
- $\Box$  $\blacksquare$  @(a or b or posedge c)
	- Änderung von a oder b (jeweils positive oder auch negative Taktflanke) oder positive Taktflanke c

### Wohin Daten puffern?

- $\blacksquare$  reg h;
	- **Speicher für ein Bit (Flip-Flop, Daten-Register)**
- $\blacksquare$  reg [5:3] g;
	- Ein 3-Bit-Register, Zugriff z. B. mit g[4]
- reg [7:0] a [4:0];
	- Speicher mit 5 mal 8 Bit
- **Nertzuweisung mit** 
	- <= wenn synchron, parallel (erst alle Anweisungen berechnen, dann zuweisen)
	- **=** wenn asynchron, sequentiell (blockierend, d. h. nächste Anweisung wird verzögert!)

Beispiel JK-Flipflop

module jkff(clk, j, k, q, \_q); input clk, j, k; output q, \_q; reg q; initial  $q = 1$ 'b0; always @(posedge clk)  $q \leq (j \& !q)$  | (!k & q); assign  $_q = \frac{1}{q}$ ; endmodule

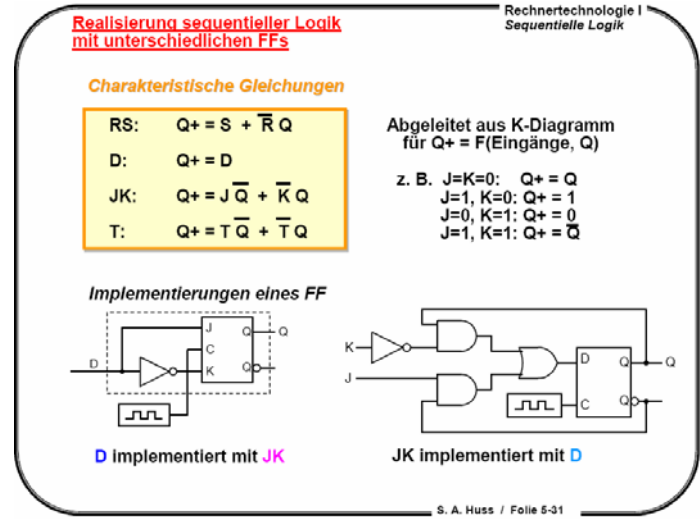

entnommen aus Vorlesungsfolien TGdI1 von Prof. Huss (TU Darmstadt), Wintersemester 2005/2006, Kapitel 5

### Mehrere Befehle

- $\Box$ ■ nach always und initial nur eine Anweisung (sequential statement)!
- $\Box$ **Lösung: begin/end**
- F. **• always**  $@$  **(c) begin: Schleifenname** integer i; for( $i = 0$ ;  $i < 5$ ;  $i = i + 1$ ) begin  $a[i] \leq b - i;$ d[i]  $\leq e * i$ ; endend
- $\Box$ Für eine Verbindung: wire w;
- $\Box$ Für Leitungsbündel: wire [3:0] b;
- $\Box$ **Example 7 July 2017** 
	- Gattern
	- **Landia Instanzen von Modulen**

Wiederverwendung von Modulen

module volladdierer(a, b, cin, cout, s); input a, b, cin; output cout, s; wire s1; wire [1:0] c; hadd2 a1(a, b, c[1], s1),  $a2(s1, \text{ cin}, \text{c[0]}, s);$ assign cout =  $c[0]$  |  $c[1]$ ; endmoduleHAa b

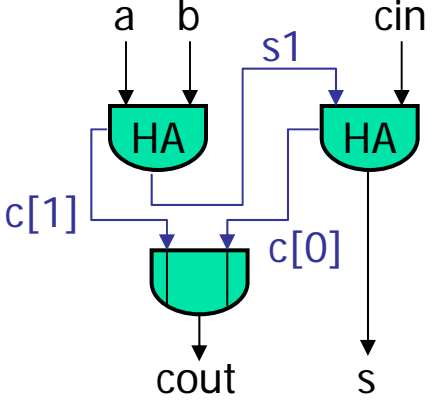

Parametrisierung

**n** module addierer(a, b, s); parameter  $n = 8$ ; input [ n – 1 : 0] a, b; output [ n – 1 : 0] s; assign  $s = a + b$ ; endmodule**n** module multiadd(a, b, c, s); input [3 : 0] a, b, c; output [3 : 0] s; wire [3 : 0] s1; addierer #(4) x(a, b, s1), y(c, s1, s); endmodule

### Konstante Zahlenwerte

- $\Box$ Angabe der Bitbreite (optional)
- $\Box$ Angabe der Basis (hex., oktal, dez., binär)
- $\Box$ **Example 1 Figentlicher Wert, bestehend aus Ziffern** 
	- **0 bis 9 und A bis F (sofern gültig)**
	- x für unbekannt bzw. undefiniert
	- z für hochohmig (bei Tristate-Gattern)
	- Groß-/Kleinschreibung irrelevant
- z. B. 4'he, 'o347, 5'b01xz1, 8, 9'd2, -2'B1

### Operatoren

- F Reduktion: statt c[0] | c[1] einfacher |c[1:0] oder |c
- Replikation: statt {b, b, b} einfacher {3{b}}
- Falls irgendein Bit eines Operanden den Wert unbekannt  $(x^*)$  hat, ist der Wert des Gesamtergebnisses ebenfalls unbekannt!
	- **Ausnahme: Bit-Vergleichsoperatoren**  $=$  =  $=$  und  $!=$
- weitere auf dem Übersichtsblatt

## Vergleichsoperatoren Ergebnisse von "a ==  $b$ " und "a ===  $b$ "

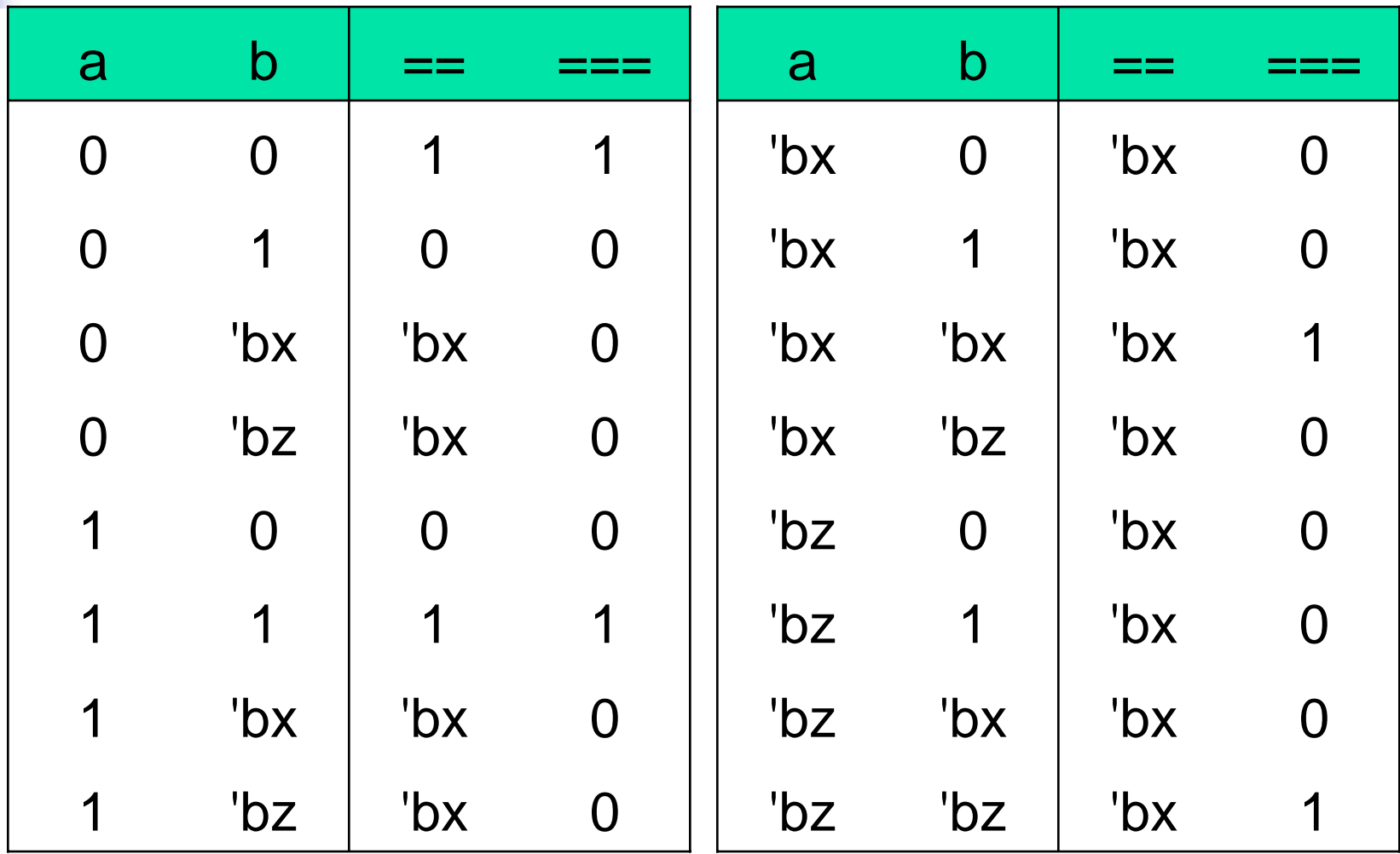

21.04.2006 TUD, TGdI2, M. Halbach 18

## Bedingte Ausführung

- **if (formel) statement**
- **if (formel) statement else statement**
- case (ausdruck) wert1, wert2: statement wert3: statementdefault: statement //Doppelpunkt optional endcase
- Es wird kein "break" benötigt, da nur ein statement oder begin/end!

### Beispiel case, 4-Kanal Multiplexer

```
module mux4_case(a, b, c, d, select, ena, y);
  input a, b, c, d, ena; input [1:0] select;
  output y; reg y;
  // y ist Hilfsvariable, kein Hardware-Register
  always \mathcal{Q}(a) or b or c or d or select or ena)
     if (ena)
       case (select)
         0: y = a; 1: y = b; 2: y = c; 3: y = d;
         default: y = 1'bx;
       endcaseelse y = 1'bz;
endmodule
```
### Statt case gibt es auch casex und casez

- × die aufgeführten Werte werden als Übereinstimmung gewertet
- $\sim 10$  angegeben ist nur der niedrigste Standard, z. B. bei Icarus ist bei case auch x und z möglich
- × wenn keine Bedingung zutrifft, wird der default-Teil verwendet

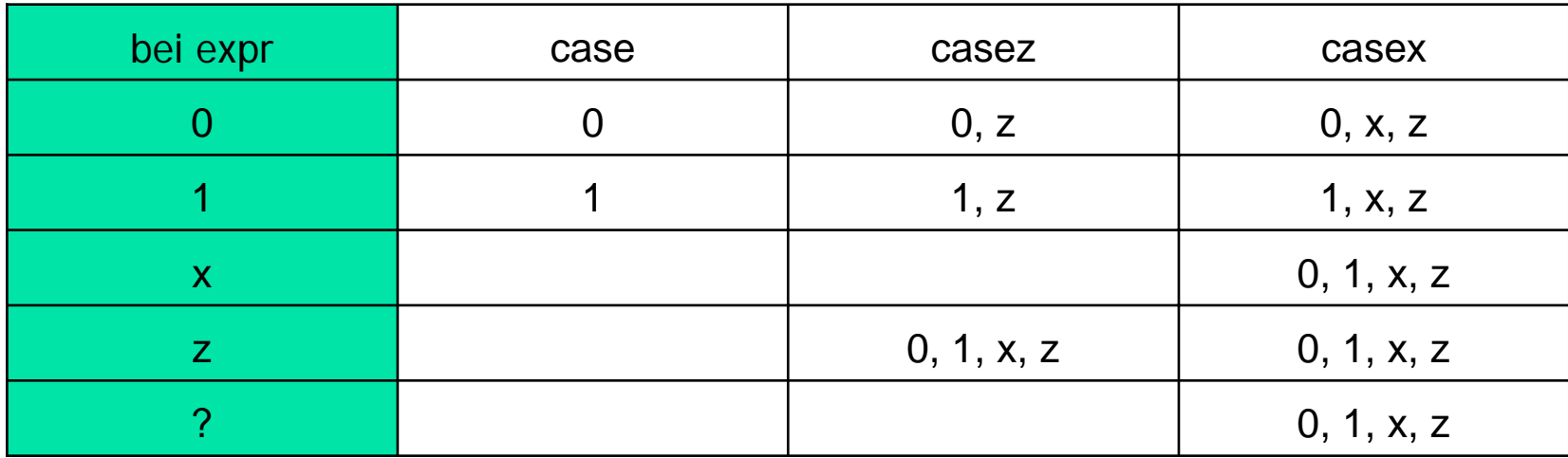

## **Simulation**

- $\Box$ ■ Testen einer Schaltung
- F. **Executor Zeitverzögerung angeben** 
	- **T** timescale 1ns/1ns
	- **#3 vor einer Anweisung: 3 ns Verzögerung**
	- $\blacksquare$  Taktgenerator: reg clk; initial clk = 1'b1; always  $#1$  clk = !clk;
- **Beenden der Simulation** 
	- **·** bis sich nichts mehr ändert oder
	- **Explizit durch Befehl \$finish**;
	- $\blacksquare$  z. B. initial  $\#500$  \$finish

### Ausgabe auf die Konsole

- $\Box$ \$write ( formatstring { , varID } )
- H ■ \$display (formatstring {, varID })
	- wie \$write, mit zusätzlichem Zeilenende
- **Beispiel:** 
	- \$write(" AC hat den Wert %h", ac);

Beispiel Textausgabe mit Icarus

- H ■ Beobachtung des Signals data
- H ■ always @(data) \$display("Wert von data: %b (@%0t) ", data, \$time);
- Aufruf:
	- **E** iverilog meine\_datei.v
	- vvp a.out

## Datenänderung aufzeichnen

- **sdumpfile("dateiname.vcd")**; \$dumpvars(level); \$dumpon; \$dumpoff;
- $\blacksquare$  level = 1
	- nur Variablen des aktuellen Moduls protokollieren
- $\blacksquare$  level = 0
	- **alle Variablen (eigene und auch** untergeordnete Module) protokollieren

Beispiel

# Ausgabe mit Icarus und GTKWave

- H **n** initial begin \$dumpfile("ausgabe.vcd"); \$dumpvars(0); end
- Aufruf:
	- **E** iverilog meine\_datei.v
	- vvp a.out
	- winwave ausgabe.vcd (mit Windows)
	- gtkwave ausgabe.vcd (mit X, z. B. bei RBG)

### Externe Daten einlesen

- H \$readmemb("Dateiname\_binär", memory [, startadresse [, endadresse]] )
- \$readmemh("Dateiname\_hexadezimal", memory [, startadresse [, endadresse]] )
- Dateiinhalt:
	- je Adresse ein Zahlenwert der angegebenen Basis
	- mit Leerzeichen oder Zeilenumbruch voneinander getrennt
	- Anzahl Einträge muss stimmen!

Beispiel Externe Daten einlesen

- H ■ Verilog-Fragment
	- reg [7:0] mem [1:5]; initial \$readmemh("init.txt", mem, 1, 3);
- Dateiinhalt init.txt
	- 9 8 4
- F.  $\blacksquare$  Ergebnis
	- $\blacksquare$  mem[1] = 9, mem[2] = 8, mem[3] = 4
	- mem[4] und mem[5] sind nicht initialisiert

Beispiel

# synchroner Vorwärts-/Rückwärts-Zähler

### H  $\blacksquare$  Eingabe

- Clock (Takt)
- Reset (auf Null setzen)
- **Incr** (erhöhe um eins)
- **Decr** (verringere um eins)
- H Ausgabe
	- 2 Bit Wert (Z)

Modul Vorwärts/Rückwärts-Zähler

module Counter(Clock, Reset, Incr, Decr, Z); input Clock, Reset, Incr, Decr; output  $[1:0]$  Z; reg  $[1:0]$  Z; initial  $Z = 0$ ; always @(posedge Clock) begin if (Reset)  $Z \le 0$ ; if (Incr)  $Z \leq Z + 1$ ; if (Decr)  $Z \leq Z - 1$ ; endendmodule

Testumgebung Vorwärts/Rückwärts-Zähler

module testbed(); reg Clock, Reset, Incr, Decr; wire [1:0] Z; Counter test(Clock, Reset, Incr, Decr, Z); initial Clock=0; always  $#1$  Clock= $\sim$ Clock; initial #16 \$finish; initial … // Reset, Incr, Decr: nächste Folie endmodule

## Zeitdiagramm Vorwärts/Rückwärts-Zähler

initial begin

- $\#0$  Reset=0; Incr=0; Decr=0;
- #1 Reset=1; // Zähler auf 0 setzen
- #1 Reset=0; Incr=1;// zählen
- #5 Decr=1; // Achtung auf die Konfliktmöglichkeit!
- #1 Incr=0; Decr=1; // … unterschiedliche Interpretationen! end

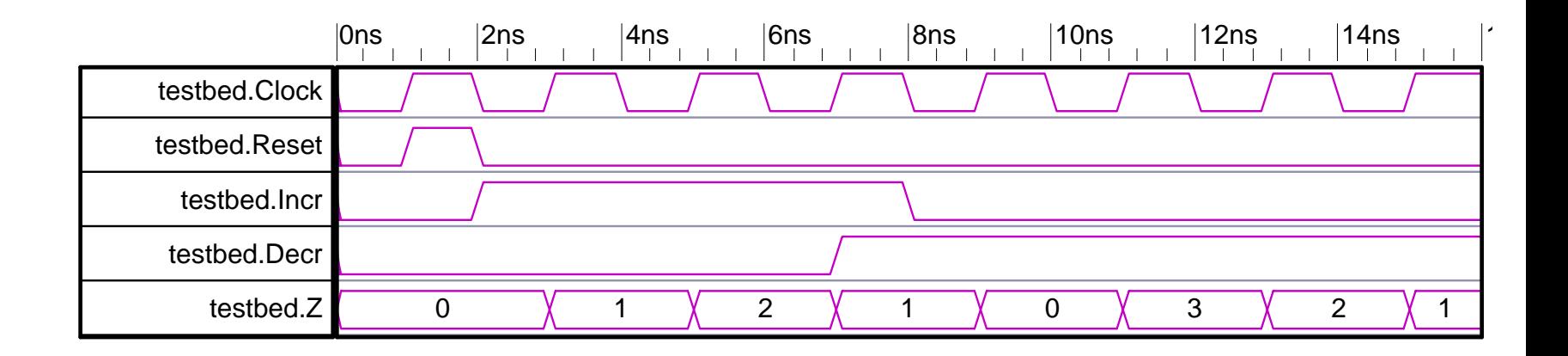

verbessertes Modul Vorwärts/Rückwärts-Zähler

module Counter(Clock, Reset, Incr, Decr, Z); input Clock, Reset, Incr, Decr; output  $[1:0]$  Z; reg  $[1:0]$  Z; initial  $Z = 0$ ; always @(posedge Clock) begin if  $(Reset)$   $Z \le 0$ ; else if (Incr)  $Z \leq Z + 1$ ; else if (Decr)  $Z \leq Z - 1$ ; endendmodule

## Zustandsmaschine Ampel

```
module ampel(clk, schalte, rot, gelb, gruen);
   input clk, schalte; output rot, gelb, gruen;
   reg [2:0] state; initial state = 3'd0;always @(posedge clk) if (schalte)
         case (state)
         3'b000: state \leq = 3'b010;
         3'b010: state \leq = 3'b101;
         3'b101: state \leq = 3'b011:
         3'b011: state \leq = 3'b000;
         default state \epsilon = 3'b000;
         endcaseassign {gruen, gelb} = state[2:1];
   assign rot = !state[0];endmodule
```
## Function

- H ■ Wertberechnung
	- Rückgabe nur über Funktionsnamen
	- Parameterübergabe: by value
- **function** [3:0] max; input  $[3:0]$  op\_a, op\_b; begin
	- $max = (op_a > = op_b)? op_a : op_b;$ end

### endfunction

H Aufruf: assign  $m = max(a, b)$ ;

H ■ Sammlung von sequential statements

- H ■ Ein-/Ausgabe-Parameter
	- bei Aufruf in gleicher Reihenfolge
- H Rekursiver Aufruf möglich, jedoch keine automatische Speicherverwaltung (d. h. nur statische Variablen)
- H **task inc; input [2:0] a, b; begin** 
	- $x \leq x + a$ ;  $y \leq y x + b$ ; end endtask
- H **Aufruf: always @(posedge clk) inc(5, 8)**;

task

Beispiel 8-Bit-Tri-State-Bus

module bustreiber(bus, sende, in, out); inout [7 : 0] bus; input sende; output  $[7:0]$  in; input  $[7:0]$  out; assign bus = sende? out : 8'bzzzzzzzz; assign in  $=$  bus; endmodule

### Weitere Informationen

## ■ IEEE Standard Verilog® Hardware Description Language, IEEE Std 1364 Übersichtsblatt (teilweise BNF-Notation)

### Operatoren

Dvadische arithmetische

- **Operatoren** Addition
- Subtraktion Multiplikation
- $\frac{1}{n_{\rm b}}$ Mechde

Monadische arithmetische Operatoren

- Negativ (Vorzeichen) Positiv (Vorzeichen)
- Vergleichsoperatoren

Ergebnis 0, 1 oder x

- croSe größer oder gleich  $>$  $=$
- kleiner kleiner oder gleich
- $\frac{1}{2}$ gleich
- $\frac{m}{n} =$ ungleich
- Ergebnis 0 oder 1  $==$  bitweise gleich (auch x und z)
- !== bitweise ungleich (diti

### Logische Operatoren

- $2:$ wenn dann/sonst  $(2. + 3.$  Operand beliebiger Typ) Ergebnis 1 Bit breit
- nicht
- $8.8$ und  $\mathbb H$ Ada

### Bitweise Verknüpfung (Primitive)

Negation (not) und (and)

TU Darmstadt, FB Informatik, M. Halbach, April 2006

- oder (or) exklusiv-oder (xor)  $\sim$  8.
- nicht-und (nand)<br>nicht-oder (nor) nicht-oder (n. م)<br>Seich (xnor) من

 $\sim 8$ nicht-und  $\overline{1}$ nicht-oder gleich

Verilon-Ühersicht

 $$ << n shift nach links um n Bit >> n shift nach rechts um n Bi

und

oder

Monadische Reduktion

exklusiv-ode

Konkatenation  ${$  expr, expr, ...  ${ }$ 

**Replikation** { expr<sub>ames</sub> { expr }}

### Konstanten

Angabe mit Bitbreite'BasisZahl  $'b$  (binar,  $2)$ 'o (oktal, 8)<br>'d (dezimal, 10) h (hexadezimal, 16) z. B. 5'h1a, '032, 26 "Text"

### **Mögliche Bitwerte**

- logische Null (false) logische Eins (true) undefiniert, unbekannt
- hochohmig (high impedance bei Tristate-Gattern)

### Formatstring

- display in binary format ash  $0$ display in ASCII character format
- display in decimal format
- %h display in hex format
- display in octal format 966 display in string format
- display in time format

### Modul

module modulID ( [ portID {, portID} ] ); (input | output | inout [ [ rance ] ] portID {, portID }; I parameter paramID = expr<sub>ommen</sub>: L declaration | parallel\_statement } endmodule

### **Declaration**

moduleID [  $\#$  ( expr<sub>antes</sub> { , expr<sub>antes</sub> } ) ]<br>{ instance\_name ( *port\_connections* ) , } instance\_name ( port\_connections ) ; port\_connections ::=

event eventID :

defparam instance . paramID =

task taskID: { input | output | inout [ [ range ] ]

sequential statement

function [ [ range ] | type ] function [ D : (input [[range]] paramID;)

begin

wire [ Index1 : Index2 ] wirebundleID ; wire #(2) wire\_with\_2\_clocks\_delay ;

integer | real | time regID : bufif  $1 \mid x$ or  $\mid ...$  (out, in $1, ...$ ) :

initial sequential statement always sequential statement

 $wireID | portID = expr$ ;

### **Sequential Statement**

begin [: blockID { declaration } ] { sequential statement } end fork [: blockID { declaration } ]

{ sequential statement } join if (expr) sequential statement

[ else sequential\_statement ]

case | casex | casez (expr) (expr (, expr ) : sequential statement ) [ default: sequential statement ] endcase

forever sequential statement for (assignment; expr<sub>cention</sub>;

assignment) sequential\_statement while (expr<sub>openea</sub>) sequential stateme

repeat (exprannel) sequential statement

disable taskID | blockID :

taskID [ (expr {, expr } ) ];  $realD [\leq]$ 

[#delay | @ ( event { or event } ) ]  $expr:$ 

-> eventID :

@ ( event { or event } ) sequential\_statement event ::= eventID | [ posedge | negedge ] expr

delay sequential\_statemen  $delay ::= number | { expr }$ 

walt ( expr ) sequential\_statement Swrite (formatstring {, varID } } ;

\$display (formatstring {, varID } } ; **Sreadmenth | Sreadmenth** 

> (filenamestring, varID , start\_address [, stop\_address ] ] ) ;

**Sfinish**: \$dumpfile("filename");

\$dumpvars( $0 | 1 \n<sub>i</sub>$ , varID } };

\$dumpon; | \$dumpoff;

Zeichen in Normaldruck gehören zur ENF, Zeichen in Fettdruck zur Sprache

 $varID ::= realD$  | wire $ID$ expr :: = expr Operator expr | Operator expr expr? expr : expr | { expr {, expr} } |<br>{ expr { expr }} | varID | Konstante

21.04.2006 TUD, TGdI2, M. Halbach 38

 $[ \text{ value } ] \{ , [ \text{ value } ] \} |$ .port (value ) (, .port (value ) )

expr<sub>center</sub>;

portID {, portID } } ; { declaration }

endtask

declaration 3

{ sequential\_statement | functionID = expr ; }<br>end ondfunction

wire wireID : wand | wor wireID :

reg regID ; reg [ range ] regID ; reg [ range ] regID [ range ] ;

### **Parallel\_Statement**

assign [ #delay]